## Commands Sequence

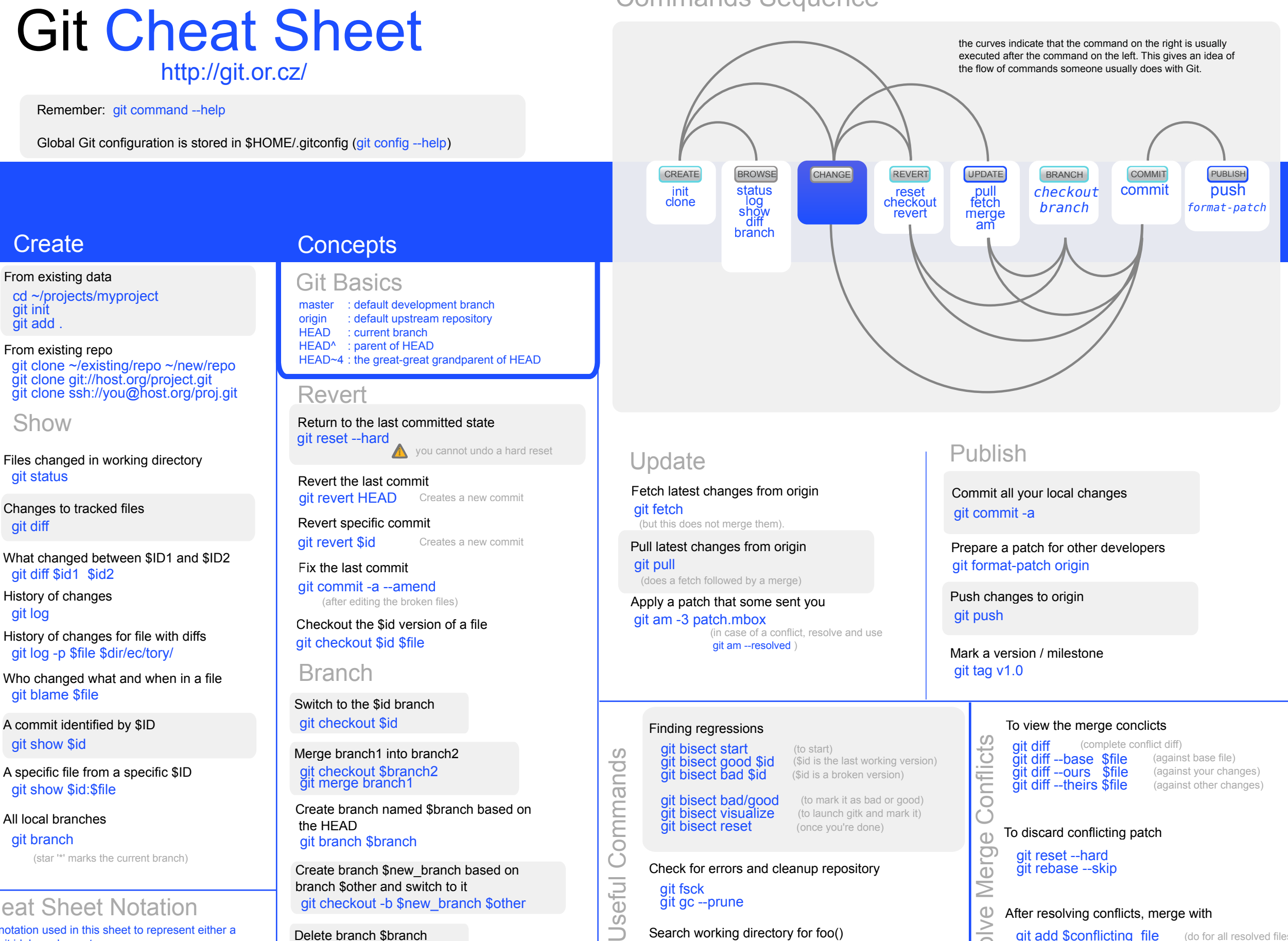

git bisect reset

git grep "foo()"

git fsck git gc --prune

 $\bar{\mathbf{C}}$ 

 $e<sup>th</sup>$ 

 $\overline{O}$ 

Check for errors and cleanup repository

(once you're done)

Search working directory for foo()

git branch (star '\*' marks the current branch)

## Cheat Sheet Notation

\$id : notation used in this sheet to represent either a commit id, branch or a tag name \$file : arbitrary file name \$branch : arbitrary branch name

 the HEAD git branch \$branch

Create branch \$new\_branch based on branch \$other and switch to it git checkout -b \$new\_branch \$other

Delete branch \$branch git branch -d \$branch

 $\geq$  $\bigcirc$ 

Resolve

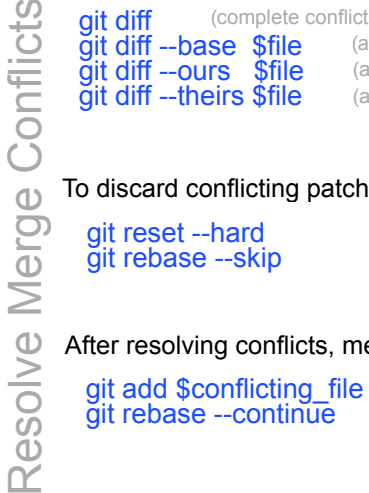

git add \$conflicting\_file git rebase --continue

After resolving conflicts, merge with

Zack Rusin Based on the work of: Sébastien Pierre Xprima Corp.

(do for all resolved files)